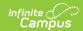

## **Student Pass-Through Queries**

Last Modified on 06/06/2025 2:48 pm CDT

Tool Search: Filter Designer

The following queries are related to student information and require that the Student radio button be selected from the main Filter Designer page.

These sample queries are for example purposes only. They are a starting point to give an idea of how this tool can be used. A request for Campus Support to design, modify, or troubleshoot a Pass-Through Query is a request for Custom Development, which is subject to a fee.

- Student Queries for Census and Demographic Data
  - Student Birth Date from Range
  - Student Birthdays by Week
  - Students without a Current Household
  - Students in a Household by Themselves
  - Students in Households with a Combined Total of More than Five
  - Students in a Household with no Address
  - Student not in any Household with a Mailing Address Includes Secondary Addresses
  - Students not in any Household with a Mailing Address Excludes Secondary Household and Secondary Addresses
  - Students with More Than One Primary Mailing Address
- Student Queries for Course Information
  - Students who did not make a course request for a certain type of course by Course
     Group
  - Students who did not make a course request for a certain type of course by Department
  - Students Taking a Course
  - Students Registered for Part of a Course
  - Students who did not get a Requested Course
  - Students who have Less Than X Requested Units
  - Students Who Have More Than One Course In a Period
  - Students in a Blended Learning Group with no Participation Record
- Student Queries for Academic Information
  - · Students with Fewer Credits than Desired for Grade
  - Students on the A Honor Roll
  - Students on the AB Honor Roll
  - Students on the AB Honor Roll Excluding Students who only Received A Grades
  - Students who do not have an Assigned Academic Plan
- Student Queries for Behavior Information
  - Students without Behavior Events
  - Students without Behavior Events and Students with Events where Role is Not Offender or Participant
  - Students without Behavior Resolutions
  - Students with no Behavior Resolutions in Date Range

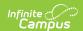

- Parent and Guardian Related Queries
  - Students whose Parent/Guardians do not have Email Addresses
  - Students without Guardians
  - Students with Multiple Guardians
  - Students whose Parents/Guardians do not have a Portal Account
  - Students whose Parents/Guardians do not have a Portal Account (Staff Inclusive Search)
  - Students who do not have at least one parent or guardian with a portal account
  - No guardian has a portal account where guardian and portal are both true on the relationship
  - No guardian has a portal account where guardian is true on the relationship
  - No guardian has a portal account where guardian is in the household and where guardian and portal are both true on the relationship
- Miscellaneous Student Queries
  - Finding Students Not Assigned Fees
  - Students with a Fee Balance for Any Year
  - List of Students who have a Free/Reduced Eligibility
  - List of Students who do NOT have a Free/Reduced Eligibility
  - Students without a Transportation Code
  - Students with Perfect Attendance
  - Impact Aid Employment
  - Students Assigned to a Particular Counselor
  - Students whose Food Service Eligibility Code does not Match their Economic Indicator
  - Students Attending School Outside School Boundaries

Student pass-through queries inherit the year, school, calendar and schedule selected in the Campus toolbar.

## Student Queries for Census and Demographic Data

Student Birth Date from Range | Student Birthdays by Week | Students without a Current Household | Students in a Household by Themselves | Students in Households with a Combined Total of More than Five | Students in a Household with no Address | Student not in any Household with a Mailing Address - Includes Secondary Addresses | Students not in any Household with a Mailing Address - Excludes Secondary Household and Secondary Addresses | Students with More Than One Primary Mailing Address

### **Student Birth Date from Range**

This query returns students whose birth dates exist within a range of time between two dates. It includes student birth dates occurring on the specified start or end date.

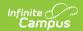

No text necessary

#### Box B

AND student.birthdate BETWEEN 'MM/DD/YYYY' AND 'MM/DD/YYYY'

## **Student Birthdays by Week**

This query lists students who have a birthday during the current week (Monday through Sunday).

#### **Box A**

No text necessary

#### Box B

AND student.activeyear=1

AND student.startdate<=getdate()

AND (student.enddate>=getdate() OR student.enddate is NULL)

AND DATEADD( Year, DATEPART( Year, GETDATE()) - DATEPART( Year, student.birthdate), student.birthdate)

BETWEEN dateadd(wk,datediff(wk,0,getdate()),0)

AND dateadd(wk,datediff(wk,0,getdate()),6)

### **Students without a Current Household**

This query returns students who do not have a current household indicated.

#### **Box A**

LEFT OUTER JOIN HouseholdMember hm ON hm.personID = student.personID AND (hm.endDate IS NULL OR hm.endDate > getDate())

#### Box B

AND hm.personID IS NULL

## Students in a Household by Themselves

This query returns students who are in a household with no other members.

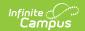

INNER JOIN HouseholdMember hm1 ON hm1.personID = student.personID

AND (hm1.startDate IS NULL OR hm1.startDate <= getDate()) AND (hm1.endDate IS NULL OR hm1.endDate > getDate())

INNER JOIN HouseholdMember hm2 ON hm2.householdID = hm1.householdID

AND (hm2.startDate IS NULL OR hm2.startDate <= getDate())AND (hm2.endDate IS NULL OR hm2.endDate > getDate ())

#### **Box B**

GROUP BY student.personID, student.lastname, student.firstname, student.grade, student.studentnumber AVING COUNT(hm2.memberID) = 1

## Students in Households with a Combined Total of More than Five

This query returns students who are in a household of more than five members.

#### **Box A**

INNER JOIN HouseholdMember hm1 ON hm1.personID = student.personID

AND (hm1.startDate IS NULL OR hm1.startDate <=getDate()) AND (hm1.endDate IS NULL OR hm1.endDate >getDate ())

INNER JOIN HouseholdMember hm2 ON hm2.householdID = hm1.householdID

AND (hm2.startDate IS NULL OR hm2.startDate <= getDate ()) AND (hm2.endDate IS NULL OR hm2.endDate > getDate())

#### **Box B**

GROUP BY student.personID, student.lastname, student.firstname, student.grade, student.studentnumber, hm1.house holdID

HAVING COUNT(hm2.memberID) > 5

### Students in a Household with no Address

This query returns students who have no address assigned to their household(s).

#### **Box A**

INNER JOIN HouseholdMember HM ON HM.personID=student.personID
INNER JOIN household H on h.householdID=HM.householdID
LEFT OUTER JOIN HouseholdLocation L on L.householdID=H.householdID

#### **Box B**

AND L.addressID IS NULL

## Student not in any Household with a Mailing Address - Includes Secondary Addresses

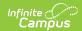

This query returns students who are not in any household with a mailing address. If a student has three addresses, where one of them is marked as a mailing address but the other two are not, the student is **NOT** returned by the query.

#### **Box A**

LEFT OUTER JOIN HouseholdMember hm ON hm.personID = student.personID AND (hm.endDate IS NULL OR hm.endD ate > getDate())

LEFT OUTER JOIN HouseholdLocation hl ON hl.householdID = hm.householdID

AND (hl.endDate IS NULL OR hl.endDate > getDate())

AND hl.mailing = 1

#### **Box B**

AND hl.locationID IS NULL

# Students not in any Household with a Mailing Address - Excludes Secondary Household and Secondary Addresses

This query returns students who are not in any household with a mailing address. If a student has three addresses, where one of them is marked as a mailing address but the other two are not, the student is **NOT** returned by the query.

#### **Box A**

LEFT OUTER JOIN HouseholdMember hm ON hm.personID = student.personID AND (hm.endDate IS NULL OR hm.endD ate > getDate())

AND (hm.secondary IS NULL OR hm.secondary = 0)

LEFT OUTER JOIN HouseholdLocation hl ON hl.householdID = hm.householdID

AND (hl.endDate IS NULL OR hl.endDate > getDate())

AND (hl.secondary IS NULL OR hl.secondary = 0) AND hl.mailing = 1

#### Box B

AND hl.locationID IS NULL

## **Students with More Than One Primary Mailing Address**

This query returns students who have more than one primary mailing address listed. This query pulls from the Student View and considers the endYear. Students who have more than one enrollment in multiple schools in the school year report twice.

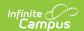

 $INNER\ JOIN\ HouseholdMember\ hm\ ON\ hm.personID = student.personID\\ AND\ (hm.endDate\ IS\ NULL\ OR\ hm.endDate\ > getDate())\ AND\ (hm.secondary\ IS\ NULL\ OR\ hm.secondary\ =\ 0)\\ INNER\ JOIN\ HouseholdLocation\ hl\ ON\ hl.householdID\ =\ hm.householdID\\ AND\ (hl.endDate\ IS\ NULL\ OR\ hl.endDate\ >\ getDate())AND\ (hl.secondary\ IS\ NULL\ OR\ hl.secondary\ =\ 0)\ AND\ hl.mailing\ =\ 1$ 

#### **Box B**

GROUP BY student.personID, student.lastName, student.firstName, student.grade, student.studentNumber HAVING C OUNT(hl.locationID) > 1

## **Student Queries for Course Information**

Students who did not make a course request for a certain type of course by Course Group |
Students who did not make a course request for a certain type of course by Department | Students
Taking a Course | Students Registered for Part of a Course | Students who did not get a Requested
Course | Students who have Less Than X Requested Units | Students Who Have More Than One
Course In a Period | Students in a Blended Learning Group with no Participation Record

## Students who did not make a course request for a certain type of course by Course Group

This query returns a list of students who did not make a course request for a type of course, like Language Arts or Math. Modify the name of the course group (in the query as Language Arts) to meet the needs of your district. Ensure the query is returning the credit name, not the department name.

#### **Box A**

LEFT JOIN (Request r

JOIN Course crs ON crs.courseID = r.courseID

JOIN GradingTaskCredit gtc ON gtc.courseID = crs.courseID

JOIN CurriculumStandard cs ON cs.standardID = gtc.standardID And cs.name = 'Language Arts')

ON r.personID = student.personID And student.calendarID = crs.calendarID

#### **Box B**

AND crs.number IS NULL

## Students who did not make a course request for a certain type of course by Department

This query returns a list of students who did not make a course request for a type of course, like Language Arts or Math. Modify the name of the Department (in the query as Language Arts) to

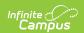

meet the needs of your district.

#### **Box A**

LEFT JOIN (Request r join Course crs ON crs.courseID = r.courseID JOIN Department d ON d.departmentID = crs.departmentID And d.name = 'Language Arts') ON r.personID = student.p ersonID AND student.calendarID = crs.calendarID

#### **Box B**

AND crs.number IS NULL

### **Students Taking a Course**

This query returns students who are taking a course, as specified. Use Box B to indicate a specific course or a general type of course (e.g., specifying "%Literature%" pulls all course names containing the word "literature").

#### **Box A**

INNER JOIN Roster r ON r.personID = student.personID INNER JOIN Section s ON s.sectionID = r.sectionID INNER JOIN Course c ON c.courseID = s.courseID AND c.calendarID = student.calendarID INNER JOIN Trial t ON t.trialID = s.trialID AND t.active = 1

#### **Box B**

AND c.name LIKE '%Literature%'

### **Students Registered for Part of a Course**

This query returns students who have requested only one semester of a year-long course, instead of both semesters (e.g., if Algebra is a year-long course, students registered for Semester 1 but not Semester 2, or vice versa, are returned). The course number must be specified.

#### **Box A**

INNER JOIN Course c1 ON c1.calendarID = student.calendarID AND c1.number = '1300' LEFT OUTER JOIN Request r1 ON r1.personID = student.personID AND r1.courseID=c1.courseID INNER JOIN Course c2 ON c2.calendarID = student.calendarID AND c2.number = '1350' LEFT OUTER JOIN Request r2 ON r2.personID = student.personID AND r2.courseID=c2.courseID

#### **Box B**

AND ((r1.requestID IS NULL

AND r2.requestID IS NOT NULL)

OR (r2.requestID IS NULL AND r1.requestID IS NOT NULL))

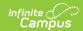

### Students who did not get a Requested Course

This query returns students who did not get scheduled into a course they requested. The course number must be specified.

#### **Box A**

JOIN Request r ON r.personID = student.personID And r.calendarID = student.calendarID JOIN Course crs ON crs.courseID = r.courseID LEFT JOIN (Roster ros JOIN Section sec ON sec.sectionID = ros.sectionID JOIN Trial trl ON trl.trialID = sec.trialID AND trl .active = 1) ON ros.personID = r.personID AND sec.courseID = r.courseID

#### **Box B**

AND r.type IN ('R','E') AND ros.personID IS NULL AND crs.number = '1234'

## Students who have Less Than X Requested Units

This query returns students who have less than a certain number of requested units.

#### **Box A**

INNER JOIN Request r ON r.personID = student.personID INNER JOIN Course c ON c.courseID = r.courseID

#### Box B

AND r.type IN('R','E') AND r.calendarID = student.calendarID GROUP by student.personID, student.lastName, student.firstName, student.grade, student.studentNumber HAVING(SUM(c.terms\*c.schedules\*c.periods)) < 48

## **Students Who Have More Than One Course In a Period**

This query returns students who are scheduled into more than one course in a period. This only works before the start of the calendar.

#### **Box A**

INNER JOIN Roster ro ON ro.personID = student.personID and ro.enddate IS NULL
INNER JOIN Section se ON se.SectionID = ro.sectionID
INNER JOIN Course co ON co.courseID = se.courseID AND co.calendarID = student.calendarID
INNER JOIN SectionPlacement sp ON sp.sectionID = se.sectionID
INNER JOIN Period p ON p.periodID = sp.periodID
INNER JOIN PeriodSchedule ps ON ps.periodScheduleID = p.periodScheduleID
INNER JOIN Trial tr ON tr.trialID = se.trialID AND tr.active = 1

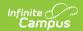

#### **Box B**

GROUP BY student.personID, student.lastName, student.firstName, student.grade, student.studentNumber, p.periodID

ps.periodScheduleID, sp.termID HAVING COUNT(se.sectionID) > 1

## Students in a Blended Learning Group with no Participation Record

This query returns a list of students who are in a Blended Learning Group on the current day (virtual today) but there is no participation record for the student (e.g., the student did not check in or the teacher did not mark the student as participated).

#### **Box A**

INNER JOIN Roster ro on ro.personID = student.personID

INNER JOIN Section se on se.sectionID = ro.sectionID

INNER JOIN Trial tr on tr.trialID = se.trialID AND tr.active = 1

INNER JOIN Course c on c.courseID = se.courseID AND c.attendance = 1

INNER JOIN Calendar cal on cal.calendarID = c.calendarID AND cal.calendarID = tr.calendarID

LEFT JOIN BlendedLearningGroupAssignment blga on blga.personID = ro.personID AND (blga.endDate is null or blga.e ndDate  $>= \alpha$ etDate())

INNER JOIN Day d on d.calendarID = cal.calendarID AND convert(varchar, d.date, 101) = convert(varchar, getDate(), 1 01)

 $INNER\ JOIN\ blendedLearningGroupRemoteDay\ blgrd\ on\ blgrd.calendarID\ =\ d.calendarID\ AND\ blgrd.dayID\ =\ d.dayID\ A\ ND\ blgrd.blendedLearningGroupID\ =\ blga.blendedLearningGroupID\$ 

LEFT JOIN studentParticipation sp on sp.sectionID = se.sectionID AND sp.personID = blga.personID AND convert(varch ar, sp.date, 101) = convert(varchar, d.date, 101)

#### **Box B**

AND (ro.endDate is null or ro.endDate >= getDate())

GROUP BY student.personID, student.lastName, student.firstName, student.grade, student.studentNumber HAVING sum(cast(sp.participationConfirmation as int)) = 0 OR count(sp.participationConfirmation) = 0

## Student Queries for Academic Information

Students with Fewer Credits than Desired for Grade | Students on the A Honor Roll | Students on the AB Honor Roll | Students on the AB Honor Roll Excluding Students who only Received A Grades | Students who do not have an Assigned Academic Plan

## **Students with Fewer Credits than Desired for Grade**

This query returns students enrolled in a certain grade who have less than a specified amount of credits. This example returns all twelfth-graders who have fewer than 20 credits.

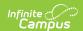

#### **Box A**

INNER JOIN v\_TranscriptDetail td ON td.personID = student.personID

#### Box B

AND student.grade = '12' GROUP BY student.personID, student.lastname, student.firstname, student.grade, student.student.umber

HAVING(SUM(td.creditsearned)) < 20

### Students on the A Honor Roll

This query returns students who are considered "A" honor-roll students. This query may require user modifications to fit specific needs.

#### **Box A**

INNER JOIN TermSchedule ts on ts.structureID = student.structureID

INNER JOIN Term t on t.termScheduleID = ts.termScheduleID and t.seq = 1

INNER JOIN GradingTask k on k.name = 'Quarter Grade'

LEFT OUTER JOIN Term tx on tx.termScheduleID = t.termScheduleID and tx.seq = 1

INNER JOIN GradingScore g on g.calendarID = student.calendarID and g.termID = t.termID and g.taskID = k.taskID and (q.score like 'A%')

AND g.personID = student.personID LEFT OUTER JOIN GradingScore gx on gx.calendarID = g.calendarID and gx.termID = g.termID and qx.taskID = g.taskID

AND gx.personID = g.personID AND NOT (gx.score like 'A%')

#### **Box B**

AND gx.scoreID IS NULL

### Students on the AB Honor Roll

This query returns students who are considered "A" or "B" honor-roll students. This query may require user modifications to fit specific needs.

#### Box A

INNER JOIN TermSchedule ts on ts.structureID = student.structureID

INNER JOIN Term t on t.termScheduleID = ts.termScheduleID and t.seq = 1

INNER JOIN GradingTask k on k.name = 'Nine Week'

LEFT OUTER JOIN Term tx on tx.termScheduleID = t.termScheduleID and tx.seq = 1

INNER JOIN GradingScore g on g.calendarID = student.calendarID and g.termID = t.termID and g.taskID = k.taskID and g.score like 'A%'

OR g.score like 'B%') AND g.personID = student.personID

LEFT OUTER JOIN GradingScore gx on gx.calendarID = g.calendarID and gx.termID = g.termID and gx.taskID = g.taskID and gx.personID = g.personID

AND NOT (gx.score like 'A%'

OR gx.score like 'B%')

 $INNER\ JOIN\ GradingScore\ g3\ ON\ g3.calendarID = g.calendarID\ AND\ g3.termID = g.termID\ AND\ g3.taskID = g.taskID\ AND\ g3.personID\ = g.personID\ AND(g3.score\ LIKE\ 'B%')$ 

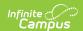

#### **Box B**

AND gx.scoreID IS NULL

### Students on the AB Honor Roll Excluding Students who only Received A Grades

This query returns students who are considered "A" or "B" honor-roll students, but excludes those who received only A's. This query may require user modifications to fit specific needs.

#### **Box A**

INNER JOIN TermSchedule ts on ts.structureID = student.structureID INNER JOIN Term t on t.termScheduleID = ts.term ScheduleID and t.seq = 1 INNER JOIN GradingTask k on k.name = 'Quarter' LEFT OUTER JOIN Term tx on tx.termScheduleID = t.termScheduleID and tx.seq = 1 INNER JOIN GradingScore g on g.calendarID = student.calendarID AND g.termID = t.termID and g.taskID = k.taskIDAND (g.score like 'A%' OR g.score like 'B%') AND g.personID = student.personID LEFT OUTER JOIN GradingScore gx on gx.calendarID = g.calendarID AND gx.termID = g.termIDAND gx.taskID = g.taskIDAND gx.personID = g.personIDAND NOT (gx.score like 'A%' OR gx.score like 'B%') INNER JOIN GradingScore g3 ON g3.calendarID = g.calendarID AND g3.termID = g.termIDAND g3.taskID = g.taskID AND g3.personID = g.personIDAND(g3.score LIKE 'B%')

#### **Box B**

AND gx.personID IS NULL

## Students who do not have an Assigned Academic Plan

This query returns students who do not have a Graduation Program or Career and Technical Education Program assigned to them.

#### **Box A**

LEFT JOIN programparticipation pp ON pp.personid = student.personid CROSS JOIN program p

#### **Box B**

AND p.curriculum <> 1 AND pp.personid IS NULL

## **Student Queries for Behavior**

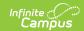

### **Information**

Students without Behavior Events | Students without Behavior Events and Students with Events where Role is Not Offender or Participant | Students without Behavior Resolutions | Students with no Behavior Resolutions in Date Range

### **Students without Behavior Events**

This query returns students who do not have behavior event records in the selected calendar.

#### **Box A**

LEFT OUTER JOIN v\_BehaviorDetail be ON student.personID = be.personID and student.calendarID = be.calendarID

#### **Box B**

AND BE.eventID IS NULL

This query returns students who do not have behavior event records in the selected calendar and date range.

#### **Box A**

LEFT OUTER JOIN v\_BehaviorDetail bd ON bd.personID = student.personID AND bd.calendarID = student.calendarID AND bd.incidentDate BETWEEN 'MM/DD/YYYY' AND 'MM/DD/YYYY'

#### **Box B**

AND bd.eventID IS NULL

## Students without Behavior Events and Students with Events where Role is Not Offender or Participant

This query returns students who do not have behavior events. It also returns students who have events in which they are not marked as an "offender" or as a "participant."

#### **Box A**

LEFT OUTER JOIN v\_BehaviorDetail bd ON bd.personID = student.personID AND bd.calendarID = student.calendarID

#### **Box B**

AND bd.personID IS NULL OR (bd.role <> 'Offender' AND bd.role <> 'Participant')

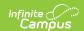

### **Students without Behavior Resolutions**

This query returns students who are involved in behavior events without resolutions.

#### Box A

INNER JOIN v BehaviorDetail bd ON bd.personID = student.personID AND bd.calendarID = student.calendarID

#### Box B

AND bd.resolutionID IS NULL

## Students with no Behavior Resolutions in Date Range

This query pulls students who do not have any behavior resolutions within the specified date range.

#### **Box A**

 $\begin{tabular}{ll} LEFT OUTER JOIN v\_BehaviorDetail bd ON bd.personID = student.personID \\ AND bd.calendarID = student.calendarID AND bd.resolutionStartDate \\ BETWEEN 'MM/DD/YYYY' AND 'MM/DD/YYYY' \\ \end{tabular}$ 

#### **Box B**

AND bd.resolutionID IS NULL

## **Parent and Guardian Related Queries**

Students whose Parent/Guardians do not have Email Addresses | Students without Guardians |
Students with Multiple Guardians | Students whose Parents/Guardians do not have a Portal
Account | Students whose Parents/Guardians do not have a Portal Account (Staff Inclusive Search)
| Students who do not have at least one parent or guardian with a portal account | No guardian has a portal account where guardian and portal are both true on the relationship | No guardian has a portal account where guardian is true on the relationship | No guardian has a portal account where guardian is in the household and where guardian and portal are both true on the relationship

### Students whose Parent/Guardians do not have Email Addresses

This query returns a list of students whose parents/guardians do not have an email address entered on Census Demographics.

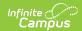

JOIN relatedpair rp ON rp.personid1 = student.personid AND rp.guardian = 1 JOIN contact c ON c.personid = rp.personid2

#### **Box B**

GROUP BY student.personid, student.studentnumber, lastname, firstname, Grade HAVING count(c.email)=0

### **Students without Guardians**

This query returns students who do not have a guardian relationship assigned.

#### **Box A**

JOIN RelatedPair rp ON rp.personid1 = student.personID

#### **Box B**

GROUP BY student.personID, student.lastName, student.firstName, student.grade, student.studentNumber HAVING COUNT(guardian)<1

### **Students with Multiple Guardians**

This query returns students who have two or more guardian relationships assigned.

#### **Box A**

INNER JOIN RelatedPair rp ON rp.personID1 = student.personID AND rp.guardian = 1

#### **Box B**

GROUP BY student.personID, student.lastName, student.firstName, student.grade, student.studentNumber HAVING COUNT(rp.personID1) > 2

## **Students whose Parents/Guardians do not have a Portal Account**

This query returns a list of students whose parents/guardian do not have a Campus Portal Account. If a parent/guardian is also a staff person, and only has a staff (Campus Application) account, the parent is **not** included in the results.

#### **Box A**

JOIN v\_CensusContactSummary ccs ON ccs.PersonID = student.personID LEFT JOIN UserAccount ua ON ua.personID = ccs.contactpersonid

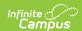

#### **Box B**

AND ua.userID IS NULL and ccs.guardian = 1 AND student.enddate IS NULL

## Students whose Parents/Guardians do not have a Portal Account (Staff Inclusive Search)

This query returns students in the selected calendar(s) whose parents/guardians do not have a parent portal account. This includes students of staff members with a Campus Application/Campus Instruction account who do not have a parent portal account. Once a single guardian under the student's relationships has a portal account, no other guardians display on this list.(Note: Parent/guardian relationship is indicated by marking the Guardian and Portal checkboxes on the Relationships screen.)

#### **Box A**

JOIN relatedpair rp ON rp.personid1 = student.personid LEFT JOIN useraccount ua ON ua.personid = rp.personid2 AND ua.homepage IS NOT NULL AND ua.homepage <> 'nav-wrapper/TeacherApp/control-center/home'

#### **Box B**

AND rp.guardian = 1 AND rp.portal = 1GROUP BY student.personid, student.studentnumber, student.firstname, student.lastname, student.grade  $HAVING\ COUNT(ua.personid) = 0$ 

## Students who do not have at least one parent or guardian with a portal account

This query returns students who do not have a parent/guardian who has a Campus Portal account.

#### **Box A**

JOIN relatedpair rp ON rp.personid1 = student.personid LEFT JOIN useraccount ua ON ua.personid = rp.personid2

#### Box B

AND rp.guardian = 1 AND rp.portal = 1 GROUP BY student.personid, student.studentnumber, student.firstname, student.lastname, student.grade HAVING COUNT(ua.personid) = 0

# No guardian has a portal account where guardian and portal are both true on the relationship

This query returns students who have guardians but those guardians do not have portal accounts.

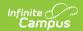

#### Box A

JOIN relatedpair rp ON rp.personid1 = student.personid LEFT JOIN useraccount ua ON ua.personid = rp.personid2

#### Box B

AND rp.guardian = 1 AND rp.portal = 1 GROUP BY student.personid, student.studentnumber, student.firstname, student.lastname, student.grade HAVING COUNT(ua.personid) = 0

## No guardian has a portal account where guardian is true on the relationship

This query returns students who have guardians but those guardians do not have portal accounts; this query does not use the portal checkbox.

#### **Box A**

JOIN relatedpair rp ON rp.personid1 = student.personid LEFT JOIN useraccount ua ON ua.personid = rp.personid2

#### **Box B**

AND rp.guardian = 1 GROUP BY student.personid, student.studentnumber, student.firstname, student.lastname, student.grade HAVING COUNT(ua.personid) = 0

# No guardian has a portal account where guardian is in the household and where guardian and portal are both true on the relationship

This query returns students who have guardians but those guardians do not have portal accounts, but the relationship record indicates portal.

#### **Box A**

LEFT JOIN (RelatedPair rp JOIN HouseholdMember hmG ON hmG.personID = rp.personID2 And hmG.endDate IS NULL JOIN HouseholdMember hmS ON hmS.personID = rp.personID1 And hmS.householdID = hmG.householdID JOIN UserAccount ua ON ua.personID = rp.personID2) ON rp.personID1 = student.personID And rp.portal = 1 And rp.g uardian = 1

#### **Box B**

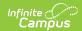

AND (rp.personID1 IS NULL

## **Miscellaneous Student Queries**

Finding Students Not Assigned Fees | Students with a Fee Balance for Any Year | List of Students who have a Free/Reduced Eligibility | List of Students who do NOT have a Free/Reduced Eligibility | Students without a Transportation Code | Students with Perfect Attendance | Impact Aid Employment | Students Assigned to a Particular Counselor | Students whose Food Service Eligibility Code does not Match their Economic Indicator | Students Attending School Outside School Boundaries

### **Finding Students Not Assigned Fees**

This query returns all students who have no fees assigned.

#### **Box A**

LEFT JOIN feeassignment fa on student.personID = fa.personID

#### **Box B**

AND fa.personID is null

## Students with a Fee Balance for Any Year

This query returns students who owe fees for any school year.

#### **Box A**

JOIN v\_FeeSummary fs on fs.personID = student.personID

#### **Box B**

AND fs.totalBalance <0

## List of Students who have a Free/Reduced Eligibility

This query returns a list of students who have a free or reduced eligibility.

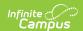

INNER JOIN v\_POSpatron p ON p.personID = student.personID INNER JOIN v\_POSEligibilityCurrent pe on pe.personID = p.personID LEFT OUTER JOIN POSEligibility pos ON pos.personID = pe.personID

#### **Box B**

AND pos.eligibility IN ('R', 'F')

## List of Students who do NOT have a Free/Reduced Eligibility

This query returns a list of students who do not have a free or reduced eligibility.

#### **Box A**

LEFT OUTER JOIN POSEligibility pe ON pe.personid = student.personid

#### **Box B**

AND pe.eligibility IS NULL

#### Find a Student's Eligibility on a Certain Day

This query returns a student's eligibility on a certain day.

#### **Box A**

INNER JOIN v\_POSpatron p ON p.personID = student.personID INNER JOIN v\_POSEligibilityCurrent pe on pe.personID = p.personID

#### **Box B**

 $\label{eq:and-p-type} \mbox{AND p.type = 'student' AND (pe.elig\_endDate <= GETDATE() OR pe.elig\_endDate IS NULL) ORDER BY student.lastnam e$ 

To pull a specific date, change GETDATE to the desired date with single quotes (i.e., '05-23-2011')

### **Students without a Transportation Code**

This query returns students who do not have a transportation code.

#### **Box A**

LEFT OUTER JOIN Transportation t ON t.personID = student.personID AND t.calendarID = student.calendarID

#### **Box B**

AND t.personID IS NULL

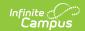

### **Students with Perfect Attendance**

This query returns students who have perfect attendance records – that is, students who have no attendance marks.

#### **Box A**

LEFT OUTER JOIN attendance a ON a.personID = student.personID AND a.calendarID = student.calendarID

#### Box B

AND a.attendanceID IS NULL

### **Impact Aid Employment**

This query returns information on students whose parents are employed at Impact Aid sites.

#### **Box A**

INNER JOIN ImpactAidEmployment i on i.personID = student.personID

#### **Box B**

AND i.siteID is NOT NULL AND student.endYear = 2010

### **Students Assigned to a Particular Counselor**

This query returns students who are assigned to a particular counselor. Change the lastName and firstName of the counselor in Box B.

#### **Box A**

INNER JOIN TeamMember tm ON tm.personID = student.personID

AND tm.module = 'counseling' AND tm.role = 'counselor' AND (tm.endDate IS NULL OR tm.endDate >= getDate())

INNER JOIN individual i ON i.personID = tm.staffPersonID

#### **Box B**

AND i.lastName = 'Staff' AND i.firstName = 'Dean'

## Students whose Food Service Eligibility Code does not Match their Economic Indicator

This query returns students whose Food Service Eligibility status does not match the Economic Indicator assigned on their enrollment record.

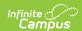

In this example, Code 0 = Ineligible; 1 = Reduced Eligible; 2 = Free Eligible.

#### **Box A**

INNER JOIN Enrollment e ON e.enrollmentID = student.enrollmentID

AND (e.endDate IS NULL OR e.endDate >= getDate())

LEFT OUTER JOIN POSEligibility pos ON pos.personID = student.personID AND pos.endYear = student.endYear

#### **Box B**

AND ((e.mealStatus = '0' AND pos.eligibility <> 'S')
OR (e.mealStatus = '1' AND pos.eligibility <> 'R')
OR (e.mealStatus = '2'
AND pos.eligibility <> 'F')
OR (e.mealStatus IS NULL
AND pos.eligibility IS NOT NULL)
OR (e.mealStatus IS NOT NULL
AND pos.eligibility IS NOT NULL)

## Students Attending School Outside School Boundaries

This query returns information on students who attend a school located outside of the school boundary related to their address. It is only applicable if addresses were set up correctly in the <u>schoolBoundary</u> table.

#### **Box A**

INNER JOIN School sc ON sc.schoolID = student.schoolID
INNER JOIN HouseholdMember hm on hm.personID = student.personID
AND (hm.secondary IS NULL OR hm.secondary = 0)
AND hm.endDate IS NULL
INNER JOIN HouseholdLocation hl ON hl.householdID = hm.householdID
AND (hl.secondary IS NULL or hl.secondary = 0)
AND hl.endDate IS NULL
INNER JOIN Address a ON a.addressID = hl.addressID
INNER JOIN SchoolBoundary sb ON sb.addressID = a.addressID
AND sb.schoolID <> student.schoolID

#### **Box B**

No text necessary